Attribution "performante". Entrer le nombre de clientes (1 .. 10) : 6 Entrer le nombre de robes (1 .. 10) : 5 Choix de la cliente A : Entrer la robe choisie (1 .. 10) : 1 Entrer la robe choisie (1 .. 10) : 3 Entrer la robe choisie (1 .. 10) : 2 Entrer la robe choisie (1 .. 10) : 5 Entrer la robe choisie (1 .. 10) : 4 Choix de la cliente B : Entrer la robe choisie (1 .. 10) : 1 Entrer la robe choisie (1 .. 10) : 4 Entrer la robe choisie (1 .. 10) : 5 Entrer la robe choisie (1 .. 10) : 2 Entrer la robe choisie (1 .. 10) : 3 Choix de la cliente C : Entrer la robe choisie (1 .. 10) : 4 Entrer la robe choisie (1 .. 10) : 3 Entrer la robe choisie (1 .. 10) : 2 Entrer la robe choisie (1 .. 10) : 3 Entrer la robe choisie (1 .. 10) : 1 Choix de la cliente D : Entrer la robe choisie (1 .. 10) : 2 Entrer la robe choisie (1 .. 10) : 1 Entrer la robe choisie (1 .. 10) : 4 Entrer la robe choisie (1 .. 10) : 5 Entrer la robe choisie (1 .. 10) : 2 Choix de la cliente E : Entrer la robe choisie (1 .. 10) : 2 Entrer la robe choisie (1 .. 10) : 4 Entrer la robe choisie (1 .. 10) : 3 Entrer la robe choisie (1 .. 10) : 1 Entrer la robe choisie (1 .. 10) : 5 Choix de la cliente F : Entrer la robe choisie (1 .. 10) : 2 Entrer la robe choisie (1 .. 10) : 1 Entrer la robe choisie (1 .. 10) : 5 Entrer la robe choisie (1 .. 10) : 2 Entrer la robe choisie (1 .. 10) : 2

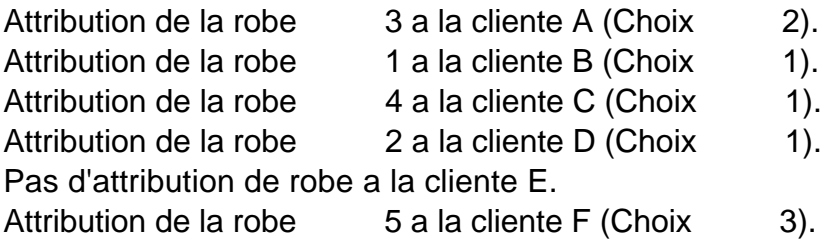

Performance : 2.3